# **Consulta de Perdas por não Conformidade por Item (CCPGD730)**

Esta documentação é válida para todas as versões do Consistem ERP.

## **Pré-Requisitos**

Não há.

#### **Acesso**

Módulo: Industrial - PPCP - Padrão

Grupo: Perdas no Processo

### **Visão Geral**

O objetivo deste programa é informar os parâmetros que permitem a consulta resumida das perdas por não conformidade por item.

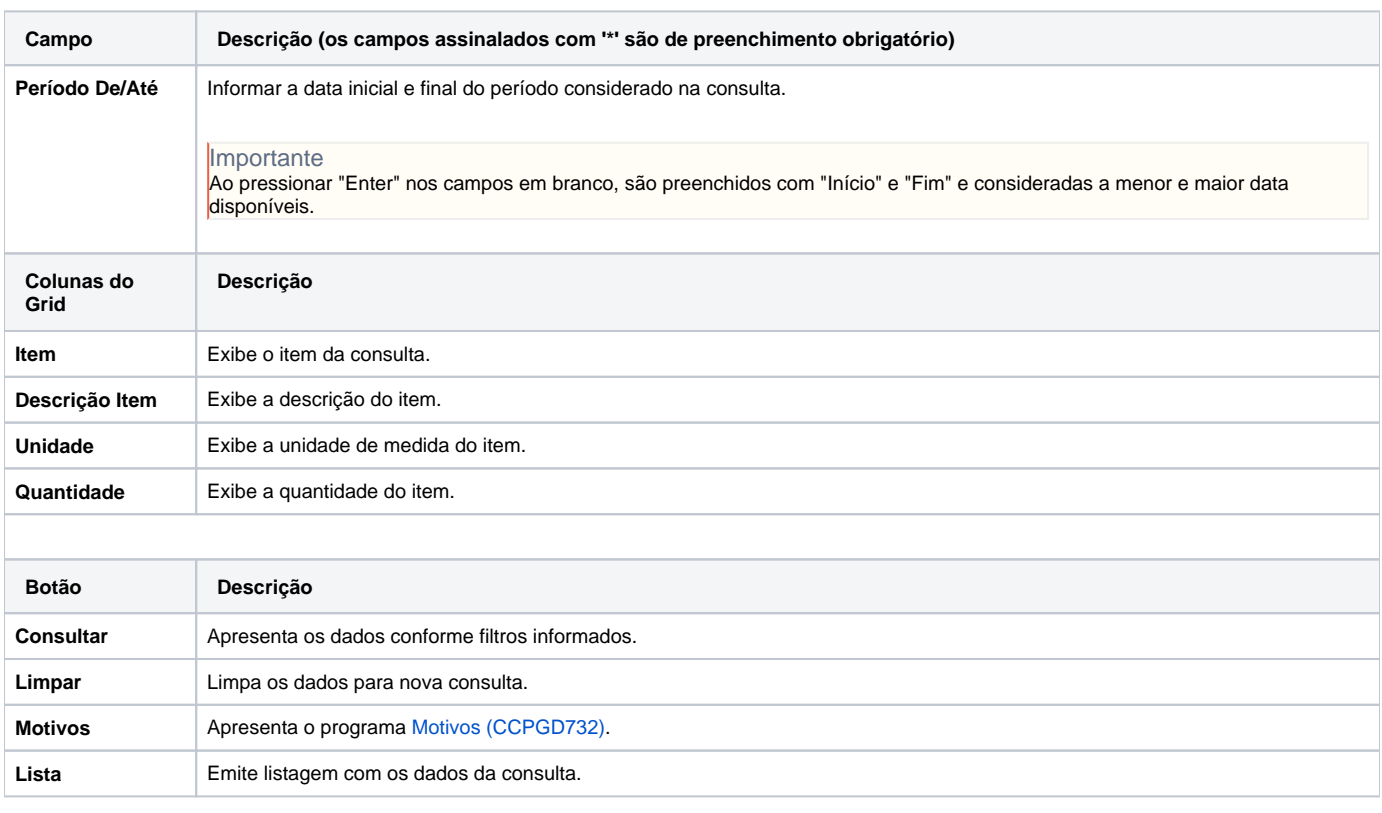

#### Atenção

As descrições das principais funcionalidades do sistema estão disponíveis na documentação do [Consistem ERP Componentes.](http://centraldeajuda.consistem.com.br/pages/viewpage.action?pageId=56295436)

A utilização incorreta deste programa pode ocasionar problemas no funcionamento do sistema e nas integrações entre módulos.

Sim Não